## **Elaborazione delle immagini**

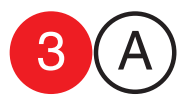

collaboratori<br>Francesco Gioia<br>Giuseppe Massaro Cmputer Grafica<br>docente Antonio Giancontieri **Cmputer Grafica** docente Antonio Giancontier collaborator Francesco Gioia Giuseppe Massaro

data consegna

cognome / nome

## Esercizio 3

Data un'immagine in bn a livelli di grigi, generare quattro nuove immagini con contrasto bianco nero al tratto, retinatura a punto tondo, retinatura lineare verticale e orizzontale.

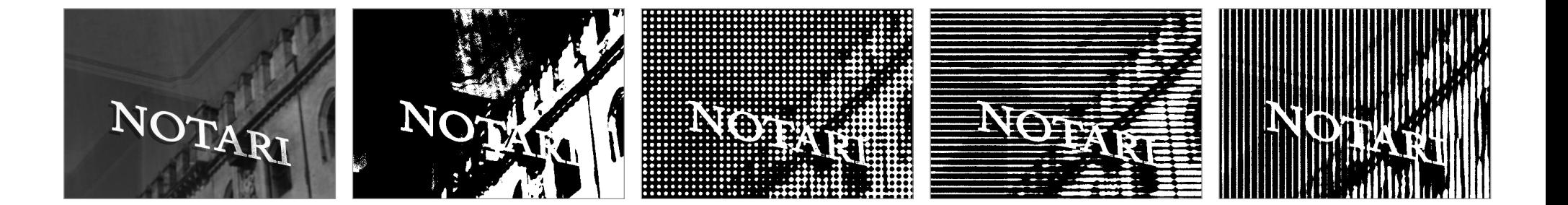